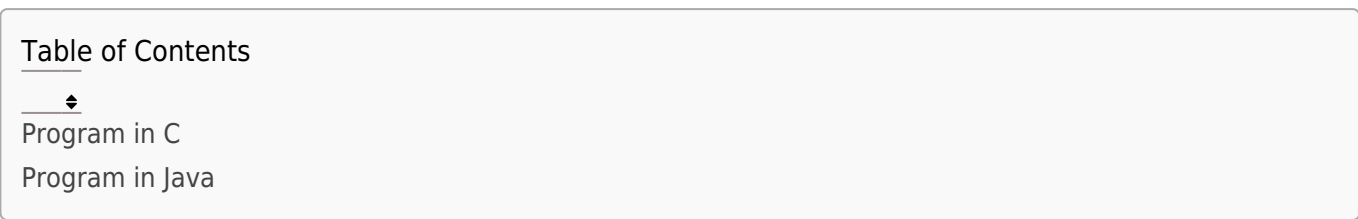

Write a program that takes a string as input and convert it to uppercase or lowercase.

## Program In C

```
\overline{C}#include <stdio.h>
  #include <ctype.h>
  #include <string.h>
  void convertToUppercase(char *str) {
       for (int i = 0; str[i] != '\0; i++) {
           str[i] = topper(str[i]); }
  }
  void convertToLowercase(char *str) {
       for (int i = 0; str[i] != '\0'; i++) {
           \overline{\text{str}}[i] = tolower(str[i]);
        }
  }
  int main() \overline{\{} char input[100];
        char choice;
        printf("Enter a string: ");
```

```
 fgets(input, sizeof(input), stdin);
     // Remove trailing newline character
    input[strcspn(input, "\\n")] = '\\0'; printf("Enter 'U' to convert to uppercase or 'L' to convert to
lowercase: ");
     scanf(" %c", &choice);
    if (choice == 'U' || choice == 'u') {
         convertToUppercase(input);
         printf("Uppercase string: %s\n", input);
    } else if (choice == 'L' || choice == 'l') {
         convertToLowercase(input);
         printf("Lowercase string: %s\n", input);
     } else {
         printf("Invalid choice. Please enter 'U' or 'L'.\n");
     }
     return 0;
}
```
### Explanation:

- In this program:
- We declare a character array input to store the user's input string and a character variable choice to store the user's conversion choice.
- The fgets function is used to read the user's input, with a limit on the input length to prevent buffer overflow.
- We remove the trailing newline character from the input string using strcspn function.
- The user is prompted to enter 'U' to convert the string to uppercase or 'L' to convert it to lowercase.
- If the user's choice is 'U' or 'u', the convertToUppercase function is called to convert the string to uppercase using the toupper function.
- If the user's choice is 'L' or 'l', the convertToLowercase function is called to convert the string to lowercase using the tolower function.
- Finally, the converted string is printed to the console.

### Output:

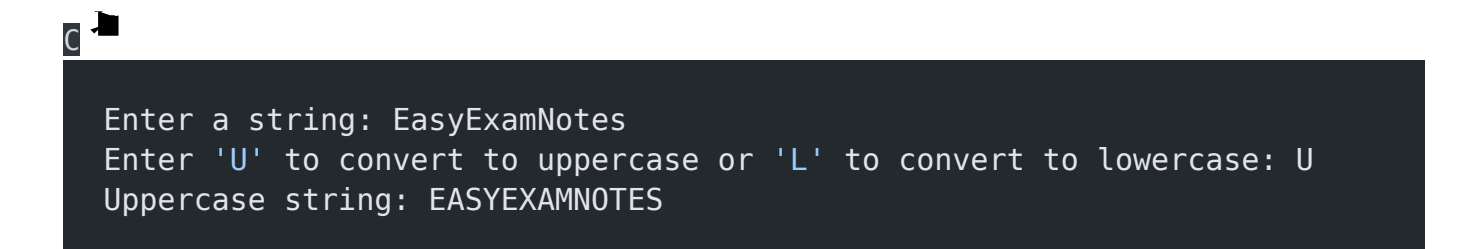

# Program In Java

```
Java<sup>-</sup>
  import java.util.Scanner;
  public class StringCaseConversion {
       public static void convertToUppercase(char[] str) {
          for (int i = 0; i < str.length; i++) {
               str[i] = Character.toUpperCase(str[i]);
   }
       }
```

```
 public static void convertToLowercase(char[] str) {
        for (int i = 0; i < str.length; i++) {
             str[i] = Character.toLowerCase(str[i]);
         }
     }
     public static void main(String[] args) {
        char[] input = new char[100];
         char choice;
        Scanner scanner = new Scanner(System.in);
         System.out.print("Enter a string: ");
         input = scanner.nextLine().toCharArray();
         // Remove trailing newline character
        input[input.length - 1] = '\\0'; System.out.print("Enter 'U' to convert to uppercase or 'L' to
convert to lowercase: ");
        choice = scanner.next() .chart(0);if (choice == 'U' || choice == 'u') {
             convertToUppercase(input);
             System.out.println("Uppercase string: " + new
String(input));
         } else if (choice == 'L' || choice == 'l') {
             convertToLowercase(input);
             System.out.println("Lowercase string: " + new
String(input));
         } else {
             System.out.println("Invalid choice. Please enter 'U' or
'L'.");
         }
     }
```
#### }

## Explanation:

- 1. import java.util.Scanner;: This line imports the Scanner class from the java.util package. It is used for reading user input.
- 2. public class StringCaseConversion: This line declares a public class named StringCaseConversion.
- 3. public static void convertToUppercase(char[] str): This is a static method that takes a character array str as a parameter and converts all characters to uppercase using Character.toUpperCase().
- 4. public static void convertToLowercase(char[] str): This is a static method that takes a character array str as a parameter and converts all characters to lowercase using Character.toLowerCase().
- 5. public static void main(String[] args): This is the main method that serves as the entry point of the program.
- 6. char[] input = new char[100];: This line declares a character array named input to store the user input.
- 7. Scanner scanner = new Scanner(System.in);: Creates a new Scanner object named scanner to read user input from the console.
- 8. input = scanner.nextLine().toCharArray();: Reads the input string using scanner.nextLine() and converts it to a character array using toCharArray().
- 9. input[input.length  $-1$ ] = '\0';: Removes the trailing newline character by replacing it with the null character ('\0').
- 10. choice = scanner.next().charAt(0);: Reads the user's choice character using scanner.next().charAt(0).
- 11. if (choice == 'U' || choice == 'u') { ... } else if (choice == 'L' || choice == '|') { ... }

else { … }: This conditional statement checks the user's choice and performs the corresponding case conversion operation or displays an error message for an invalid choice.

12. System.out.println("Uppercase string: " + new String(input)); and System.out.println("Lowercase string: " + new String(input));: These lines convert the character array input back to a string using new String(input) and print the resulting uppercase or lowercase string.

#### Output

```
Enter a string: EasyExamNotes
Enter 'U' to convert to uppercase or 'L' to convert to lowercase: U
Uppercase string: EASYEXAMNOTE
```
#### Related posts:

- 1. [Write a program that swaps the values of two variables.](https://easyexamnotes.com/write-a-program-that-swaps-the-values-of-two-variables/)
- 2. [Write a program that swaps the values of two variables without using a temporary](https://easyexamnotes.com/swaps-the-values-without-using-a-temporary-variable/) [variable](https://easyexamnotes.com/swaps-the-values-without-using-a-temporary-variable/)
- 3. [Converts a number into integer, float, and string](https://easyexamnotes.com/converts-anumber-into-integer-float-and-string/)
- 4. [Program to prints the numbers from 1 to 10.](https://easyexamnotes.com/program-to-prints-the-numbers-from-1-to-10/)
- 5. [C prgoram to convert inch to feet](https://easyexamnotes.com/c-prgoram-to-convert-inch-to-feet/)
- 6. [C program to convert KM to CM](https://easyexamnotes.com/c-program-to-convert-km-to-cm/)
- 7. [C program to convert meter to centimeter](https://easyexamnotes.com/c-program-to-convert-meter-to-centimeter/)
- 8. [C program to calculate remainder, difference, division, product](https://easyexamnotes.com/c-program-to-calculate-remainder-difference-division-product/)
- 9. [C program to use printf\(\) without semicolon " ; "](https://easyexamnotes.com/c-program-to-use-printf-without-semicolon/)
- 10. [C program to swap two numbers using 2 variables](https://easyexamnotes.com/c-program-to-swap-two-numbers-using-2-variables/)
- 11. [C program to find nth term using Arithmetic progrssion](https://easyexamnotes.com/c-program-to-find-nth-term-using-arithmetic-progrssion/)
- 12. [C program to find sum of first n even positive numbers](https://easyexamnotes.com/c-program-to-find-sum-of-first-n-even-positive-numbers/)
- 13. [C program to calculate sum of first n even numbers](https://easyexamnotes.com/c-program-to-calculate-sum-of-first-n-even-numbers/)
- 14. [C program to find nth odd number](https://easyexamnotes.com/c-program-to-find-nth-odd-number/)
- 15. [C program to find sum of first n odd positive numbers](https://easyexamnotes.com/c-program-to-find-sum-of-first-n-odd-positive-numbers/)
- 16. [C program to calculate perimeter and area of a rectangle](https://easyexamnotes.com/c-program-to-calculate-perimeter-and-area-of-a-rectangle/)
- 17. [C program to calculate perimeter and area of a square](https://easyexamnotes.com/c-program-to-calculate-perimeter-and-area-of-a-square/)
- 18. [C program to calculate Perimeter and Area of Circle](https://easyexamnotes.com/c-program-to-calculate-perimeter-and-area-of-circle/)
- 19. [Function in C Programming](https://easyexamnotes.com/function-in-c-programming/)
- 20. [C Programming Q & A](https://easyexamnotes.com/c-programming-q-a/)
- 21. [Main function in C Programming Q and A](https://easyexamnotes.com/main-function-in-c-programming-q-and-a/)
- 22. [Void main in C Programming](https://easyexamnotes.com/void-main-in-c-programming/)
- 23. [Variables Q and A in C Programming](https://easyexamnotes.com/variables-q-and-a-in-c-programming/)
- 24. [Write a C Program to find the percentage of marks ?](https://easyexamnotes.com/write-a-c-program-to-find-the-percentage-of-marks/)
- 25. [Write a c program to find age of a person ?](https://easyexamnotes.com/write-a-c-program-to-find-age-of-a-person/)
- 26. [Write a c program to get table of a number](https://easyexamnotes.com/write-a-c-program-to-get-table-of-a-number/)
- 27. [What is Break statement in C Programming ?](https://easyexamnotes.com/what-is-break-statement-in-c-programming/)
- 28. [Write a c program to generate all combinations of 1, 2 and 3 using for loop.](https://easyexamnotes.com/write-a-c-program-to-generate-all-combinations-of-1-2-and-3-using-for-loop/)
- 29. [Write a C program to print all the prime numbers between 1 to 50.](https://easyexamnotes.com/write-a-c-program-to-print-all-the-prime-numbers-between-1-to-50/)
- 30. [Write a C program to get factorial of a number ?](https://easyexamnotes.com/write-a-c-program-to-get-factorial-of-a-number/)
- 31. [What is user defined function in C programming ?](https://easyexamnotes.com/what-is-user-defined-function-in-c-programming/)
- 32. [Difference between C and C++ Programming ?](https://easyexamnotes.com/difference-between-c-and-c-programming/)
- 33. [Difference between C, C++ and Java Programming](https://easyexamnotes.com/difference-between-c-c-and-java-programming/)
- 34. [C program addition of numbers using pointer](https://easyexamnotes.com/c-program-addition-of-numbers-using-pointer/)
- 35. [C Syntax](https://easyexamnotes.com/c-syntax/)
- 36. [Comments in C](https://easyexamnotes.com/comments-in-c/)
- 37. [Variables in C](https://easyexamnotes.com/variables-in-c/)
- 38. [Data types in C](https://easyexamnotes.com/data-types-in-c/)
- 39. [Format specifiers in C](https://easyexamnotes.com/format-specifiers-in-c/)
- 40. [Type Conversion in C](https://easyexamnotes.com/type-conversion-in-c/)
- 41. [Constants in C](https://easyexamnotes.com/constants-in-c/)
- 42. [Operators in C](https://easyexamnotes.com/operators-in-c/)
- 43. [Pre and Post Increament Practice Problems](https://easyexamnotes.com/pre-and-post-increament-practice-problems/)
- 44. [Pre and Post Increament](https://easyexamnotes.com/pre-and-post-increament/)
- 45. [Array in C](https://easyexamnotes.com/array-in-c/)
- 46. [C Introduction](https://easyexamnotes.com/c-introduction/)
- 47. [C Get Started](https://easyexamnotes.com/c-get-started/)
- 48. [C Pointers](https://easyexamnotes.com/c-pointers/)
- 49. [C History](https://easyexamnotes.com/c-history/)
- 50. [C Program Compiling and running](https://easyexamnotes.com/c-program-compiling-and-running/)
- 51. [C While loop](https://easyexamnotes.com/while-loop-do-while-loop/)
- 52. [C Do While Loop](https://easyexamnotes.com/c-do-while-loop/)
- 53. [C For loop](https://easyexamnotes.com/c-for-loop/)
- 54. [break and continue statement](https://easyexamnotes.com/break-and-continue-statement/)
- 55. [Control Statements in C](https://easyexamnotes.com/control-statements/)
- 56. [C if-else ladder](https://easyexamnotes.com/c-if-else-ladder/)
- 57. [C if statements](https://easyexamnotes.com/c-if-statements/)
- 58. [C 2-Dimensional array](https://easyexamnotes.com/c-2-dimensional-array/)
- 59. [C String library functions](https://easyexamnotes.com/c-string-library-functions/)
- 60. [C Functions](https://easyexamnotes.com/c-functions/)
- 61. [C Functions Categories](https://easyexamnotes.com/c-functions-categories/)
- 62. [C Actual Arguments](https://easyexamnotes.com/c-actual-arguments/)
- 63. [Write a program that prints the message "Hello, World!"](https://easyexamnotes.com/write-a-program-that-prints-the-message-hello-world/)
- 64. [Write a program that asks the user to enter two numbers, and then prints the sum of](https://easyexamnotes.com/write-a-program-that-asks-the-user-to-enter-two-numbers-and-then-prints-the-sum-of-those-two-numbers/) [those two numbers.](https://easyexamnotes.com/write-a-program-that-asks-the-user-to-enter-two-numbers-and-then-prints-the-sum-of-those-two-numbers/)
- 65. [Write a program that asks the user to enter a number and then determines whether](https://easyexamnotes.com/write-a-program-that-asks-the-user-to-enter-a-number-and-then-determines-whether-the-number-is-even-or-odd/) [the number is even or odd.](https://easyexamnotes.com/write-a-program-that-asks-the-user-to-enter-a-number-and-then-determines-whether-the-number-is-even-or-odd/)
- 66. [Write a program that asks the user to enter a number and then calculates and prints](https://easyexamnotes.com/write-a-program-that-asks-the-user-to-enter-a-number-and-then-calculates-and-prints-its-factorial/) [its factorial.](https://easyexamnotes.com/write-a-program-that-asks-the-user-to-enter-a-number-and-then-calculates-and-prints-its-factorial/)
- 67. [Write a program that asks the user to enter a number N and then prints the first N](https://easyexamnotes.com/write-a-program-that-asks-the-user-to-enter-a-number-n-and-then-prints-the-first-n-numbers-in-the-fibonacci-sequence/) [numbers in the Fibonacci sequence](https://easyexamnotes.com/write-a-program-that-asks-the-user-to-enter-a-number-n-and-then-prints-the-first-n-numbers-in-the-fibonacci-sequence/)
- 68. [Program to find the length of the string](https://easyexamnotes.com/program-to-find-the-length-of-the-string/)
- 69. [What is identifier expected error](https://easyexamnotes.com/what-is-identifier-expected-error/)
- 70. [Difference between static and non static methods in Java](https://easyexamnotes.com/difference-between-static-and-non-static-methods-in-java/)
- 71. [C String Input](https://easyexamnotes.com/c-string-input/)
- 72. [C Character input](https://easyexamnotes.com/c-character-input/)
- 73. [C Programming Variables MCQ](https://easyexamnotes.com/c-programming-variables-mcq/)
- 74. [Object & Classes](https://easyexamnotes.com/object-classes/)
- 75. [C Programming find the output MCQs](https://easyexamnotes.com/c-programming-find-the-output-mcqs/)